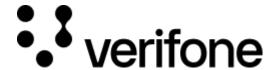

 $\frac{https://verifone.cloud/docs/device-management/device-management-user-guide/devices/hierarchygroup-management/deleting-hierarchygroup-management/deleting-hierarchygroup-hierarchygroup-hierarchygroup-hierarchygroup-hierarchygroup-hierarchygroup-hierarchygroup-hierarchygroup-hierarchygroup-hier$ 

Updated: 23-Feb-2023

## **Deleting Hierarchy**

Follow the option sequence below to delete the hierarchy.

**Select Actions -> Update Hierarchy -> Edit Node -> Remove Node.** 

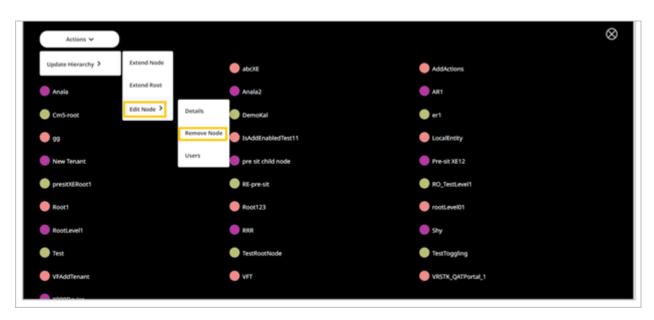

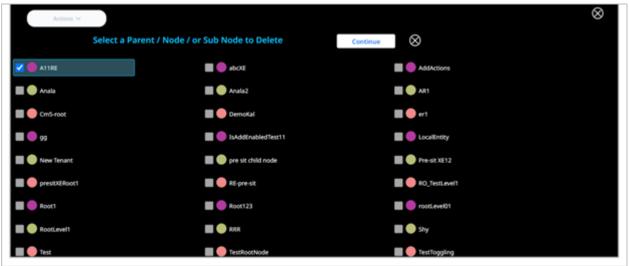